#### **Lesson Plan**

**TeachHUB.com**

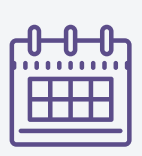

# Nonpoint Source Pollution Virtual Field Trip

By: Jessica Shaffer 5th grade teacher; M.A. in Administration and Leadership, Georgian Court University, NJ

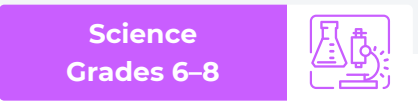

## **| Introduction**

Take a virtual field trip and learn about some different nonpoint source pollution and what we can do to help our environment! Use various articles and videos to develop more in-depth knowledge of nonpoint source pollution, the difference between point source and nonpoint source pollution, and watersheds.

# **| Learning Objectives**

#### ([MS.Human Impacts](https://www.nextgenscience.org/topic-arrangement/mshuman-impacts))

• WALT explore point source, nonpoint source pollution, and the differences between the two.

### **| Materials Needed**

- [Virtual Field Trip Nonpoint Solution Google Form](https://docs.google.com/forms/d/1VkFIwkj4dOMA1mKG5zu1v7WpaN-wiTig7cR6YioVCYA/edit?usp=sharing)
- [NJ Division of Water Quality Google Form](https://docs.google.com/forms/d/1eLGYiIcLsCxLfhbeZG5o9noBupXberGHSvuCMwxqBj8/edit?usp=sharing)
- Website Links
- Chromebook/Tablet/Computer
- Flipgrid/Google Document (created by the teacher)

# **| Procedure**

- 1. Assign all students the Google Forms and the Flipgrid/Google Document before getting ready to start the lesson. You can assign these through Google Classroom and create a heading to make it easy for students to find.
- 2. Review pollution and what it is. Have students discuss what non point source pollution is or what they think it is. This will get their minds going.
- 3. A few good videos/articles to reference to help develop understanding.
	- [Basic Information about Nonpoint Source Pollution](https://www.epa.gov/nps/basic-information-about-nonpoint-source-nps-pollution)
	- [Point Source vs. Nonpoint Source Pollution](https://www.watereducation.org/aquapedia-background/point-source-vs-nonpoint-source-pollution)
	- [Nonpoint Source Pollution Tutorial](https://oceanservice.noaa.gov/education/tutorial_pollution/04nonpointsource.html)
	- [Nonpoint Source Pollution Video](https://www.youtube.com/watch?v=phmN-IpR3xw)
	- [Into the Outdoors: Nonpoint Solution](https://www.youtube.com/watch?v=ONRC8hBGrqc)

Continued on page 2

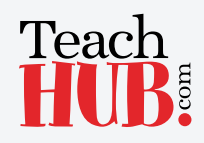

#### **Lesson Plan**

**TeachHUB.com**

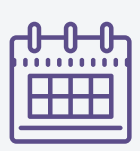

Nonpoint Source Pollution Virtual Field Trip

By: Jessica Shaffer 5th grade teacher; M.A. in Administration and Leadership, Georgian Court University, NJ

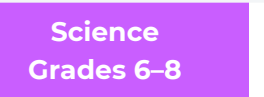

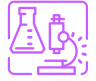

Continued from page 1

- [Basics of Nonpoint Source Pollution](https://www.youtube.com/watch?v=eWMl9EPvANg)
- 4. After becoming familiar with nonpoint source pollution, students will complete Part 1 of the virtual field trip. The video that goes along with the questions is linked in the Google Form. The questions go in the order of the video, so students may stop, review, and start the video as needed. Students will submit Part 1 when they have completed it. This is worth 50 points. Here is the link for a quick reference for the teacher.

• [Virtual Enviroscape Lesson on Nonpoint source pollution](https://www.youtube.com/watch?v=zCvRNlAHJyc&t=19s)

- 5. For Part 2, students will answer questions about the NJ Division of Water Quality. If you live in a different state, you can make a quick Google Form that references specifics within your state or create a different third part to the project. This is worth 25 points of the total grade. This is meant to extend learning on watersheds and nonpoint source pollution. Students should submit Part 2 when they have it completed. [Use this website link](https://www.nj.gov/dep/dwq/wpme.htm) to find answers for the questions.
- 6. For Part 3, you can have students create a Flipgrid video or a Google Document. Students must discuss three new pieces of information learned throughout any of the videos/articles read throughout this field trip.
- 7. For early finishers, they can explore the videos/articles linked throughout this project in greater detail.

## **| Evaluation**

If you link these assignments to Google Classroom, you can import the grades for Part 1 and Part 3, so the scoring is done for you. Combine the three parts and that will give you a project grade (scored out of 100 points) for the Virtual Field Trip.

- Part 1: Virtual Field Trip Nonpoint Solution Google Form: 50 points
- Part 2: NJ Division of Water Quality Google Form: 25 points
- Part 3: Flipgrid/Google Form: 25 points
- Total Value of Virtual Field Trip Project: 100 points

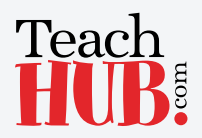